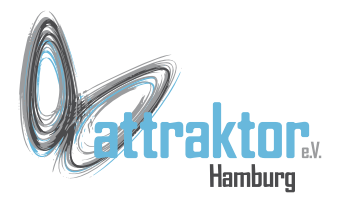

# **Operatoren - Übersicht**

- Arithmetrische Operatoren
- Vergleichsoperatoren
- Binäre Operatoren
- Logische Operatoren
- Unäre Operatoren

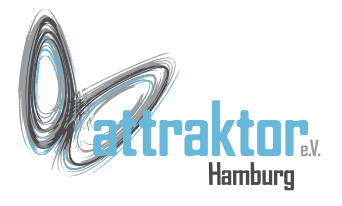

# **Arithmetrische Operatoren**

- + Addition
- Subtraktion
- \* Multipikation
- / Division
- // Division ganzzahlig
- % Rest
- \*\* Exponention

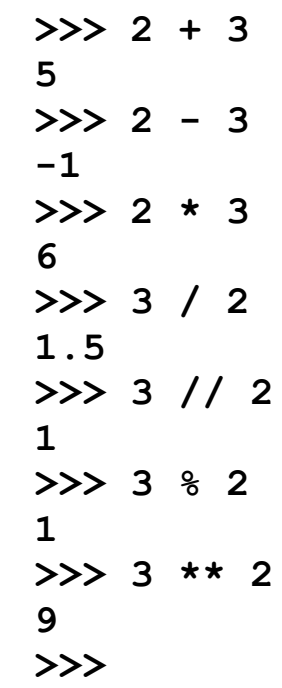

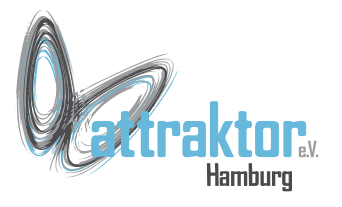

# **Vergleichsoperatoren**

- == gleich
- != ungleich
- < kleiner
- <= kleiner oder gleich
- > größer
- >= größer oder gleich

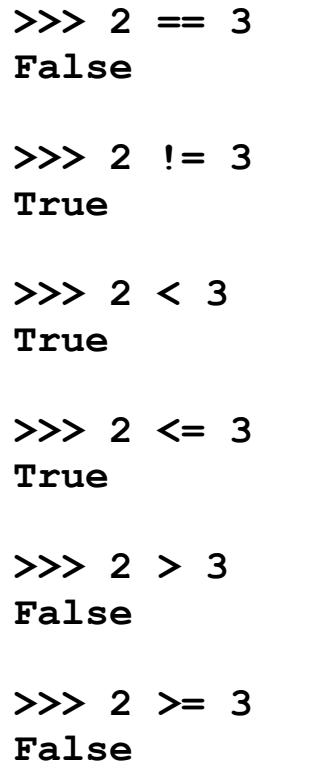

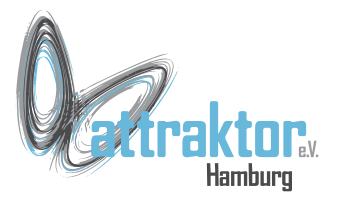

# **Bit-Operatoren**

- & AND
- | OR
- ^ XOR
- ~ Komplement (Einerkomplement) funktioniert in Python nicht wegen unbegrenztem Zahlenraum.
- « links Verschieben
- » rechts Verschieben

```
>>> bin(0b10101 & 0b01011)
'0b00001'
>>> bin(0b10101 | 0b01010)
'0b11111'
>>> bin(0b10101 ^ 0b01011)
'0b11110'
```

```
>>> bin(~0b10101)
'-0b10110'
```

```
>>> bin(0b101<<3)
'0b101000'
>>> bin(0b101>>2)
'Ob<sup>1</sup>'
```
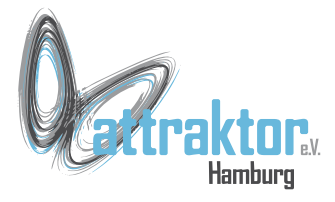

### **Logische Operatoren**

Mit logischen Operatoren lassen sich boolsche Werte vergleichen:

not

and

or

**>>> not False True >>> not True False >>> True and True True >>> True and False False >>> False and False False >>> True or False True >>> True or True True >>> False or False False >>>** 

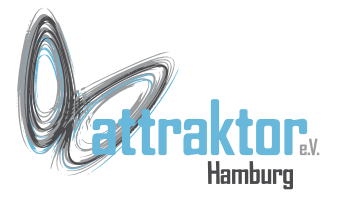

# **Unäre Operatoren**

- Ein unärer Operator hat nur einen Ausdruck
- + positive Zahl
- negative Zahl
- abs() absoluter Wert
- ~ Komplement

**>>> + 3 3 >>> - 3 -3 >>> abs(-3) 3 >>> ~3 -4**

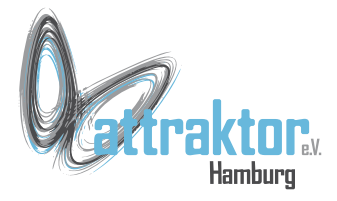

#### **Zusammengesetzte Operatoren**

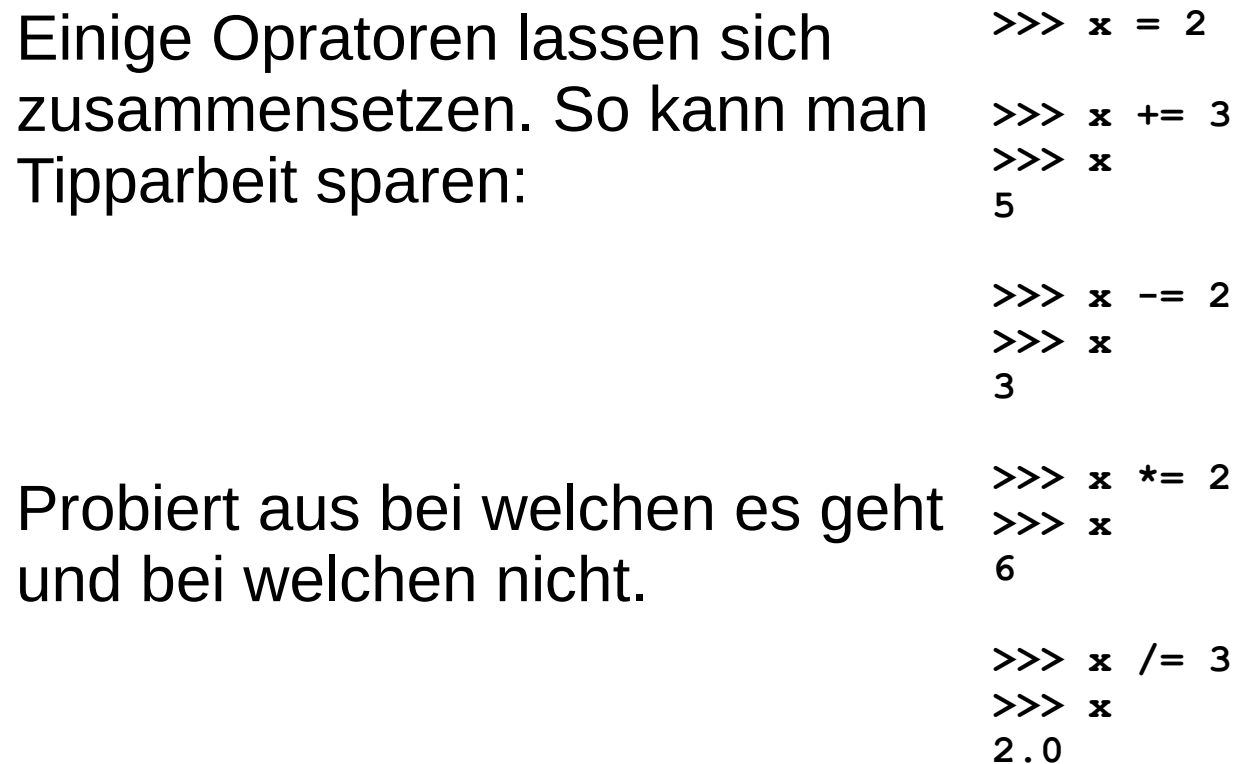

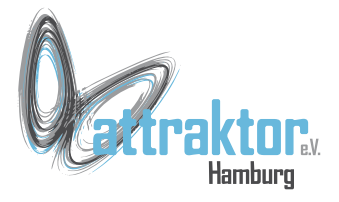

# **Operatoren auf Sequenzen**

#### **in** prüft ob ein Wert in einer Sequenz enthalten ist

#### **not in** prüft ob ein Wert nicht in einer Sequenz enthalten ist

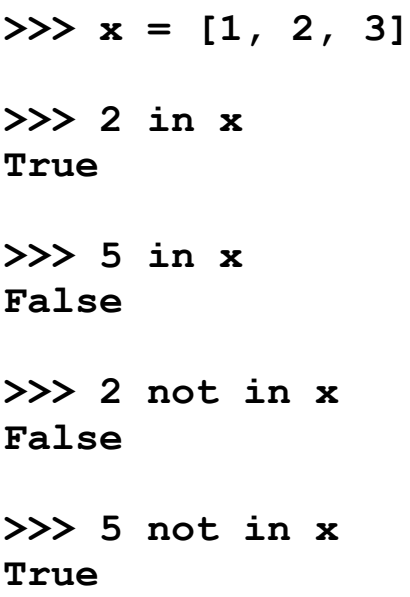

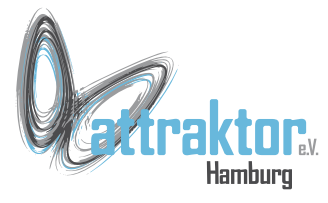

### **Verketten von Sequenzen**

Die mathematischen Operatoren **+** und **+=** lassen sich auf Sequenzen anwenden:

```
>>> 'Hallo' + 'Micropython'
'HalloMicropython'
```

```
>>> 'Hallo' + ' ' + 'Micropython'
'Hallo Micropython'
>>>
```

```
\gg s = 'Hallo'
>>> s += ' '
>>> s += 'Micropython'
>>> s
'Hallo Micropython'
>>> l1 = [1, 2, 3]
>>> l2 = [4, 5, 6]
>>> l1 += l2
>>> l1
```

```
[1, 2, 3, 4, 5, 6]
```